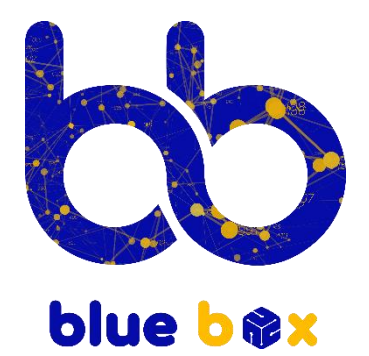

# MIR.  $L$   $\wedge$   $M$   $\vee$   $E$   $R$

## نظام إدارة مكاتب المحاماه

#### النظام الأحدث عله الإطلاق لإدارة شؤون مكاتب المحاماه

وهو نظام سحابي يتمتع بالسرعة والمرونة المطلقة والحماية العالية والثبات . وفيما يلي ، نقدم لك تفاصيل النظام بالكامل :

## .1 شاشة تسجيل الدخول

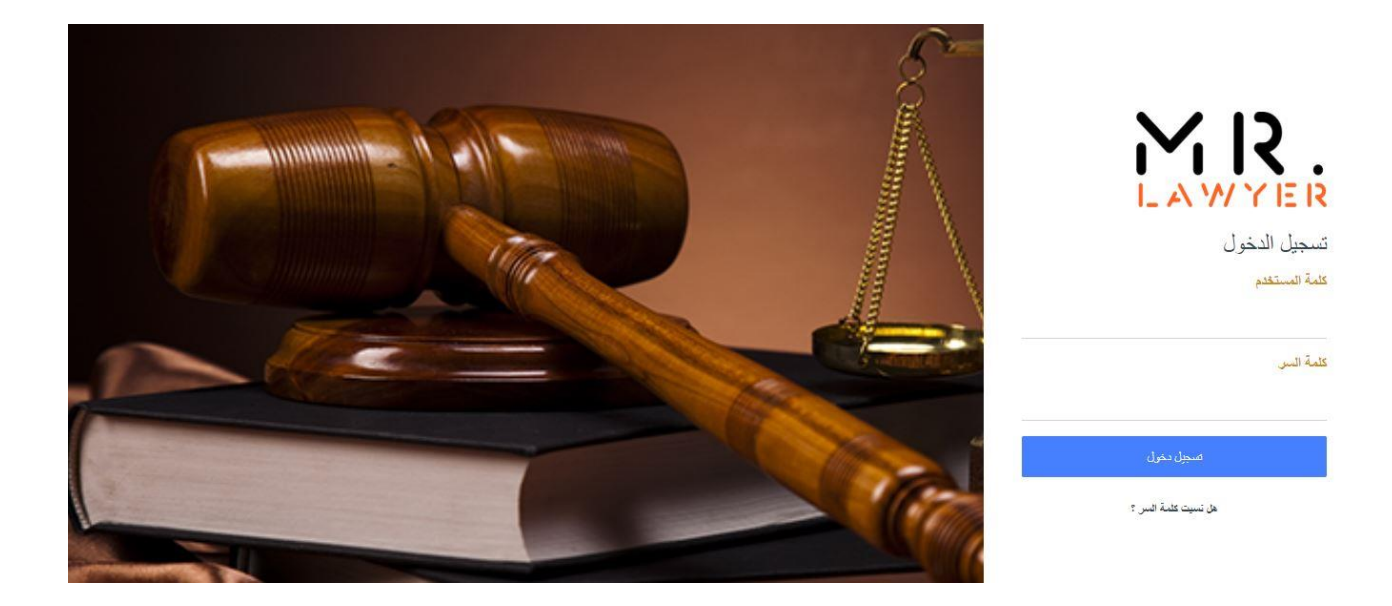

كل مستخدم مخول لالستخدام النظام سيمتلك اسم مستخدم وكلمة مرور للدخول الى النظام بالصالحية الخاصة به ، ويمكنك أيضا استخدام النظام من خالل جهاز الكمبيوتر أو التابليت أو الجوال .

## .2الشاشة الرئيسية

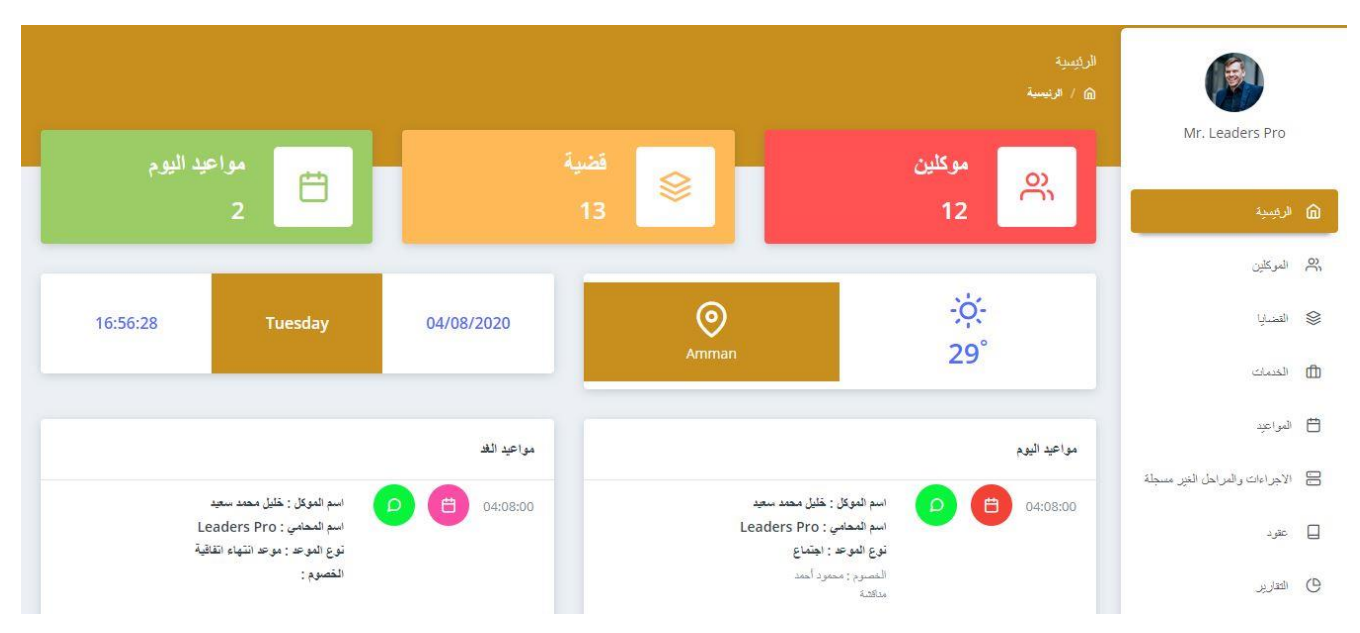

تعرض الصفحة الرئيسية بعض التقارير كما هو موضح بالصورة عن الموكلين والقضايا ومواعيد اليوم والغد مع إمكانية إرسال تفاصيل الموعد للموكل لإعلامه .

## .3الموكلين

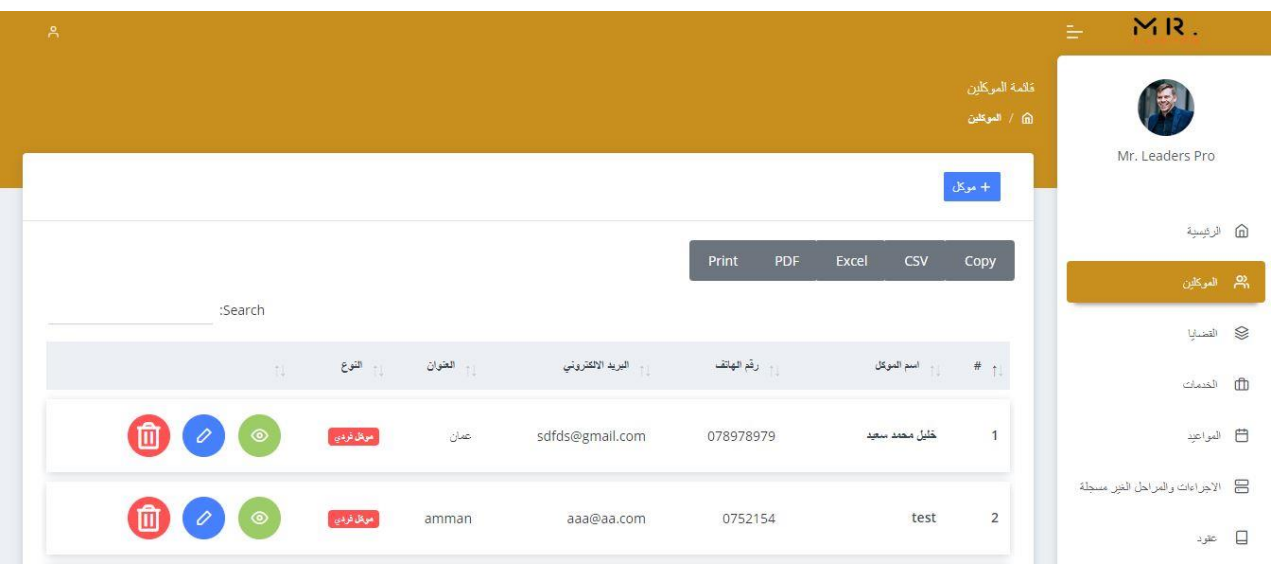

من خالل قسم الموكلين تستطيع إنشاء ملف لكل موكل بكافة معلوماته المطلوبة ويتضمن

كل ما يخصه كما هو موضح أسفل بالصورة

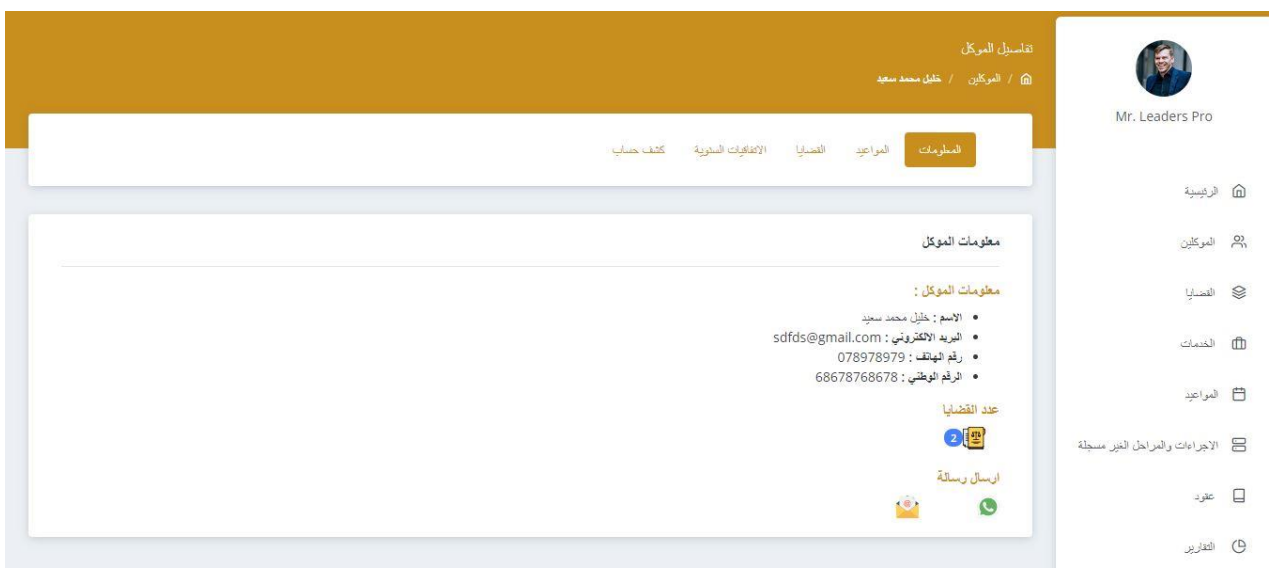

من معلومات الموكل والمواعيد الخاصة باسمه وملفات قضاياه واالتفاقيات السنوية التابعة له وكشف الحساب الخاص فيه .

## .4القضايا

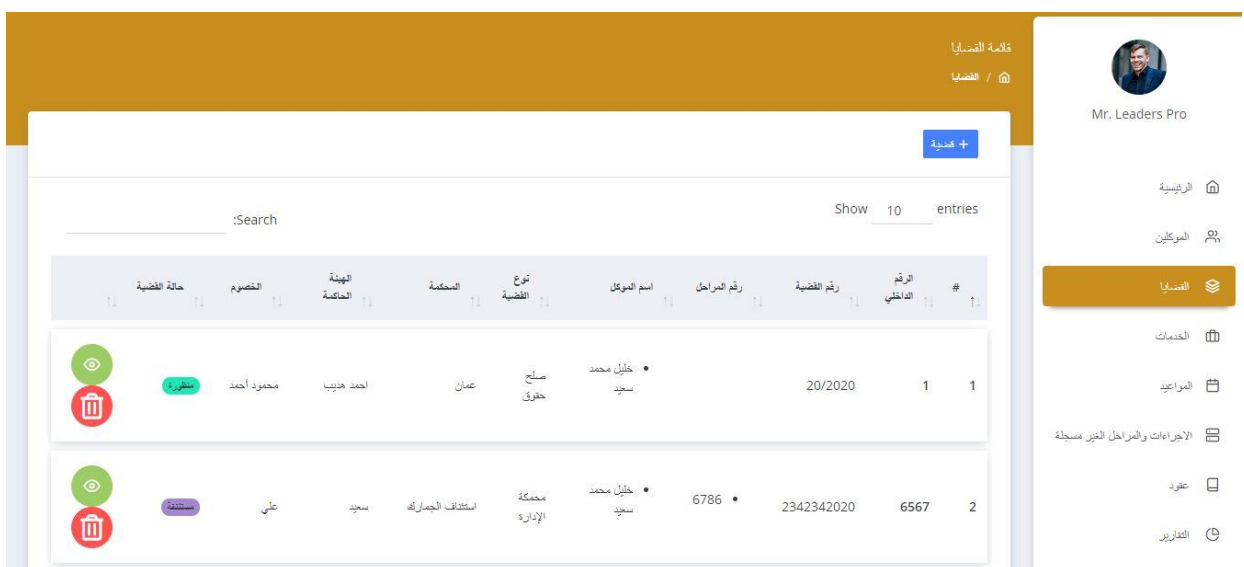

من مكان واحد يمكن الوصول لأي قضية داخل مكتبك بكبسة زر من خلال أي معلومة عن ملف القضية ، ويتضمن :

- معلومات القضية والخصوم
	- إجراءات القضية
	- مراحل القضية
	- قسم الفوترة
- مرفقات القضية بشكل مفصل وسهل

## .5قسم الخدمات

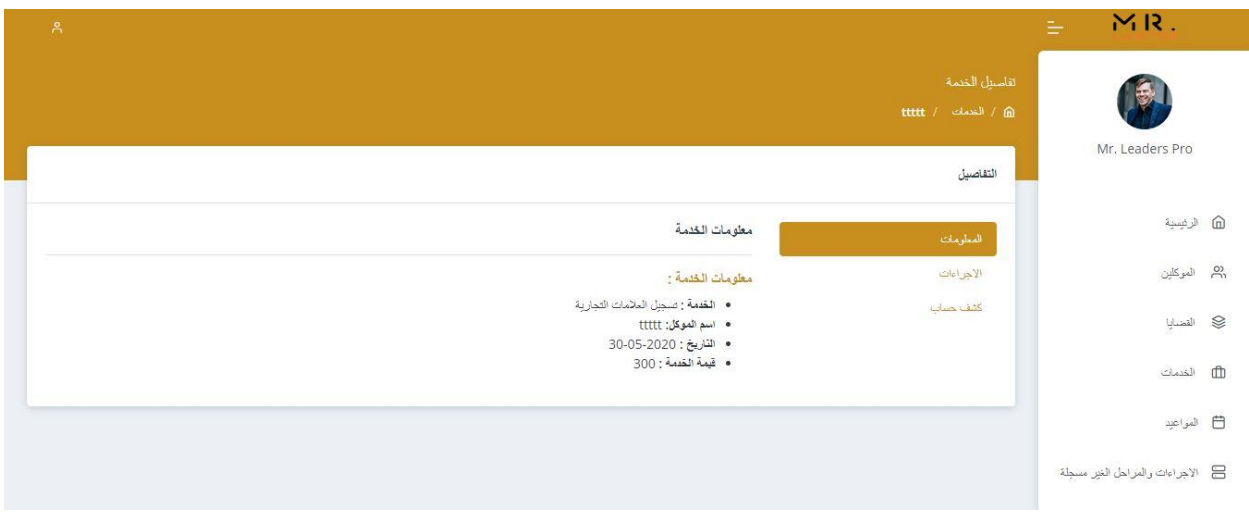

كتسجيل الشركات والعالمات التجارية وغيرها من الخدمات المقدمة من قبل مكاتب المحاماه لمتابعة إجرائاتها وحسابها مع الموكل .

## .6قسم المواعيد ) أجندة المحامي (

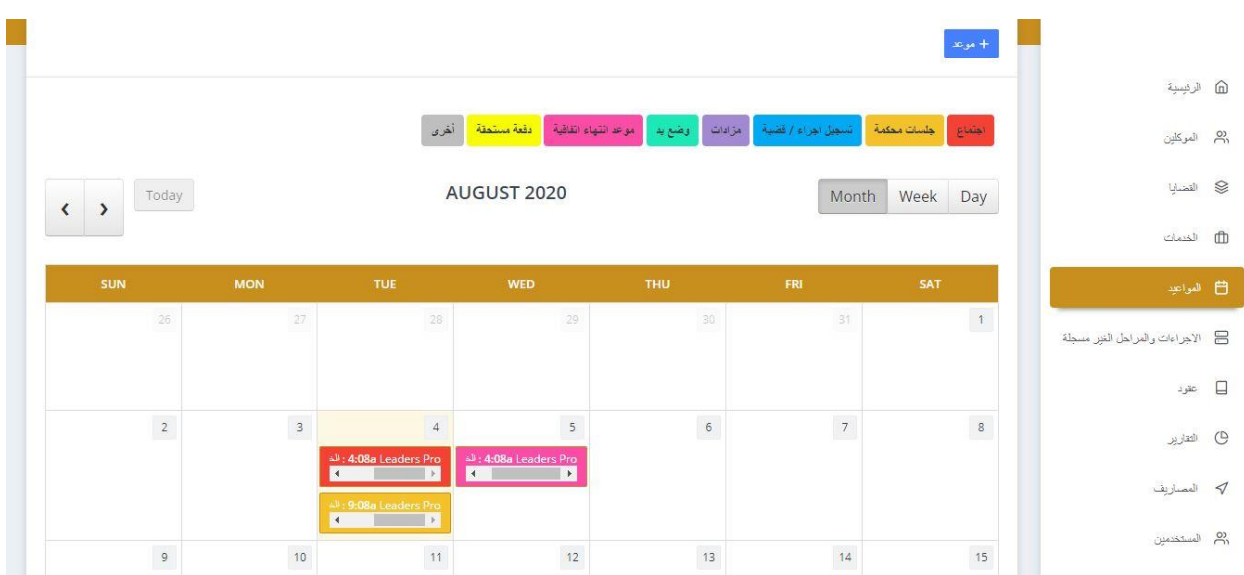

أصبحت الان الأجندة في جيبك في أي مكان بلا خوف من فقدانها أو نسيانها ليوم ولأسبوع ولشهر وللسنة كاملة لكافة أنواع المواعيد :

- اإلجتماعات
- جلسات المحكمة
	- اإلجراءات
- الدفعات المستحقة
	- انتهاء اإلتفاقيات

مع إمكانية إرسال تذكير بالموعد للموكل عن طريق الواتس اب بشكل سهل ومجاني .

### .7اإلجراءات والمراحل غير المسجلة

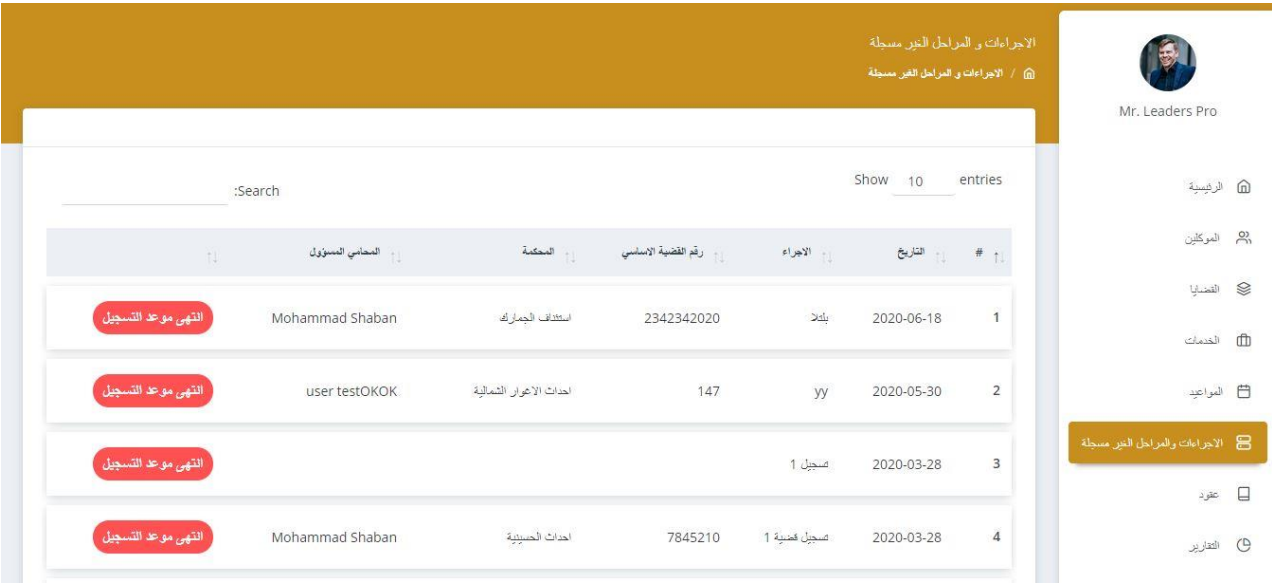

قسم إضافي للتذكير بالمدد القانونية للقضايا لتفادي نسيان الأيام المتبقية للتسجيل .

## .8قسم العقود

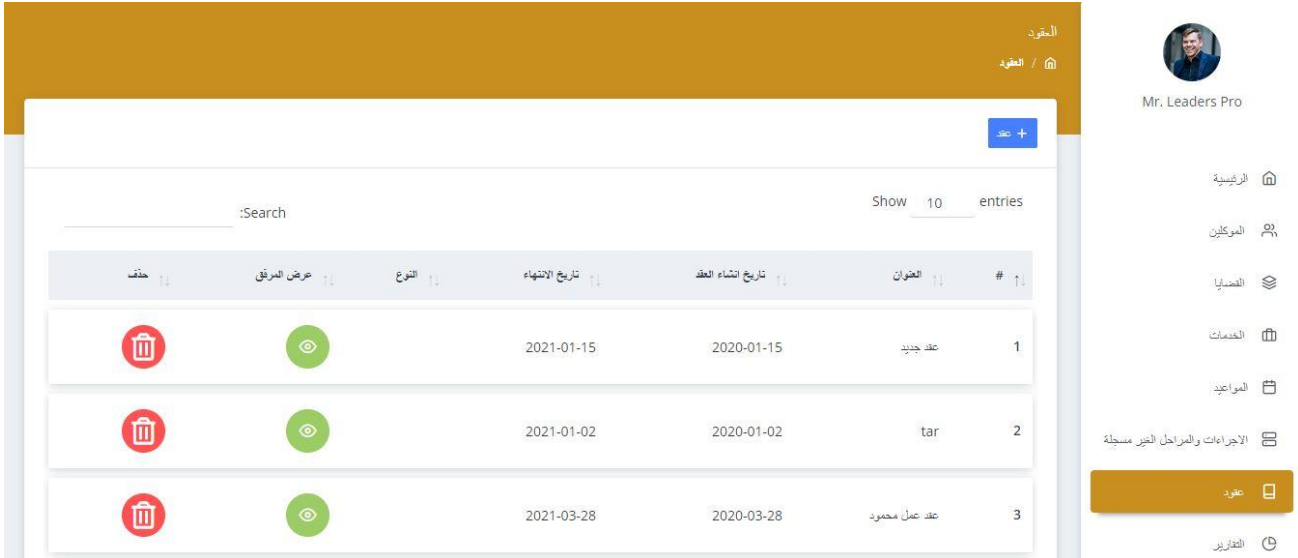

جميع أنواع العقود يمكن إضافتها في قسم خاص فيها مع وجود تذكير على كل عقد قبل انتهاء موعده بمدة زمنية يتم تحديدها بشكل يدوي .

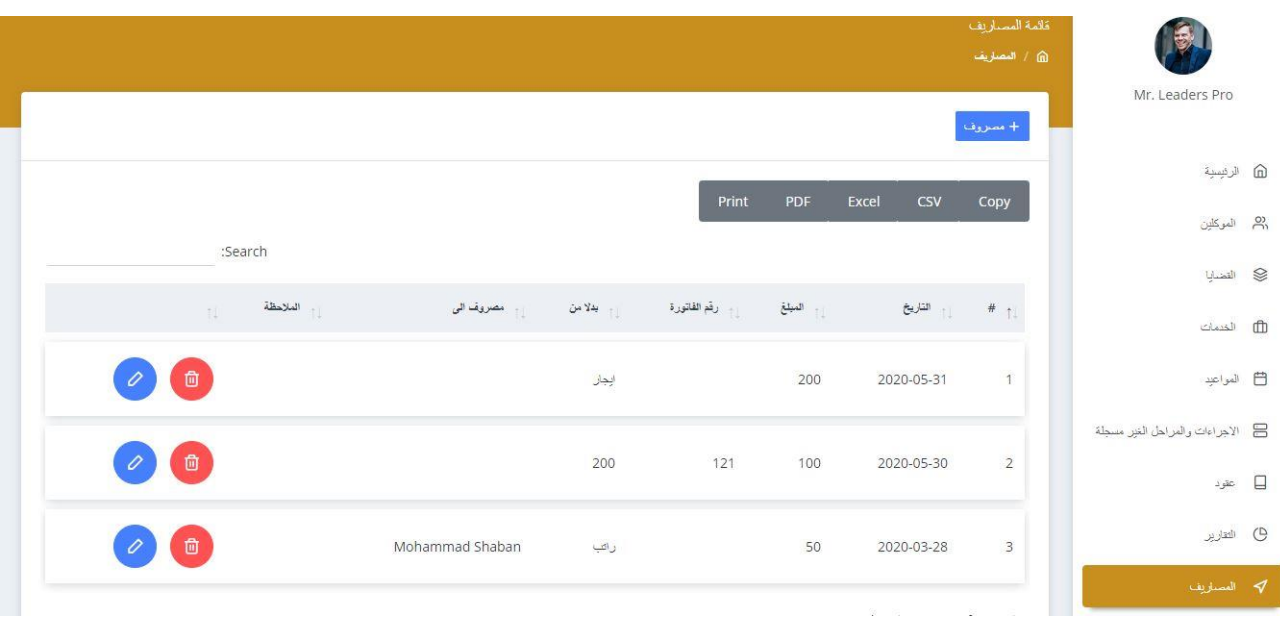

## .9المصاريف

## .10 التقارير

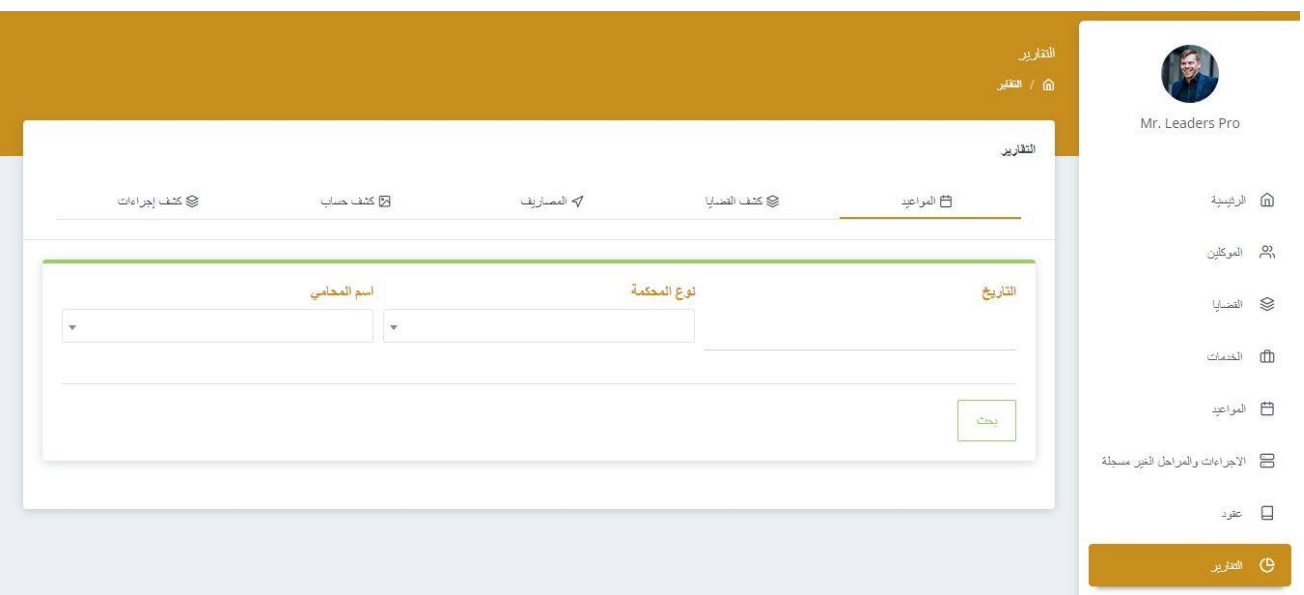

يوفر لك النظام مجموعة من التقارير بشكل مفصل وقوي لتلبية كل احتياجاتك متل :

- كشف المواعيد
- كشف القضايا
- كشف المصاريف
- كشف حساب مالي للقضايا
	- كشف إجراءات القضايا

## .11المستخدمين

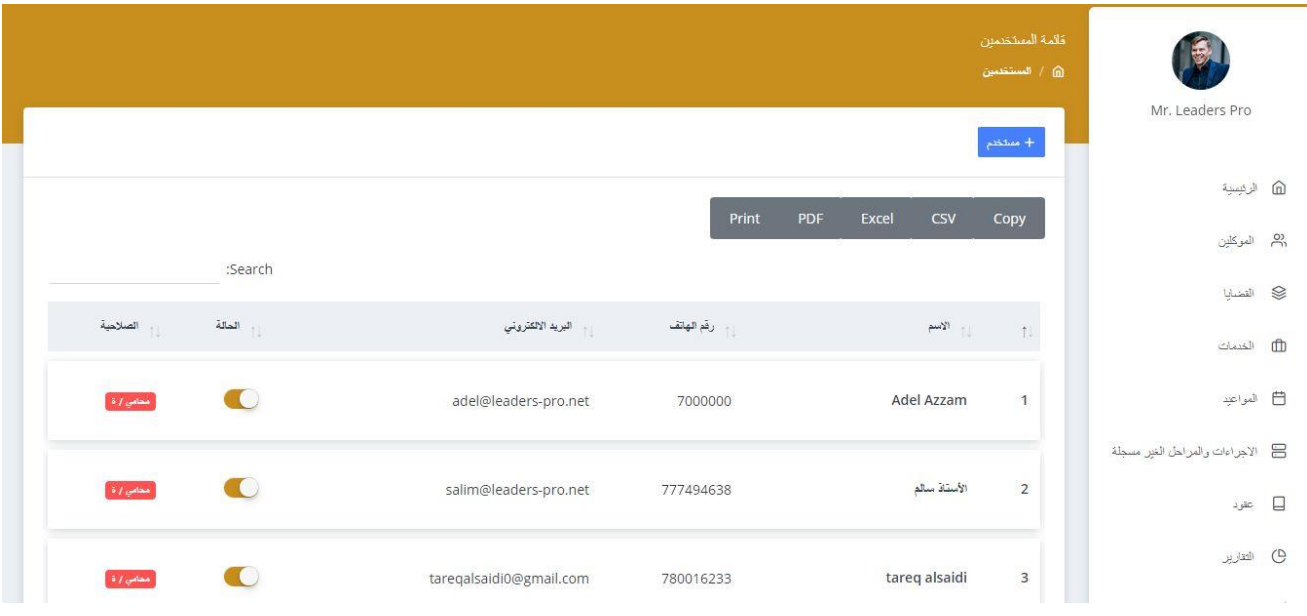

يمكنك النظام من إنشاء عدد غير محدود من المستخدمين بصالحية المسؤول أو المحامي أو السيكيرتاريا ، ويمكنك إيقاف اي حساب يتم انشاءه بأي وقت من قبل المسؤول .

.12 النماذج

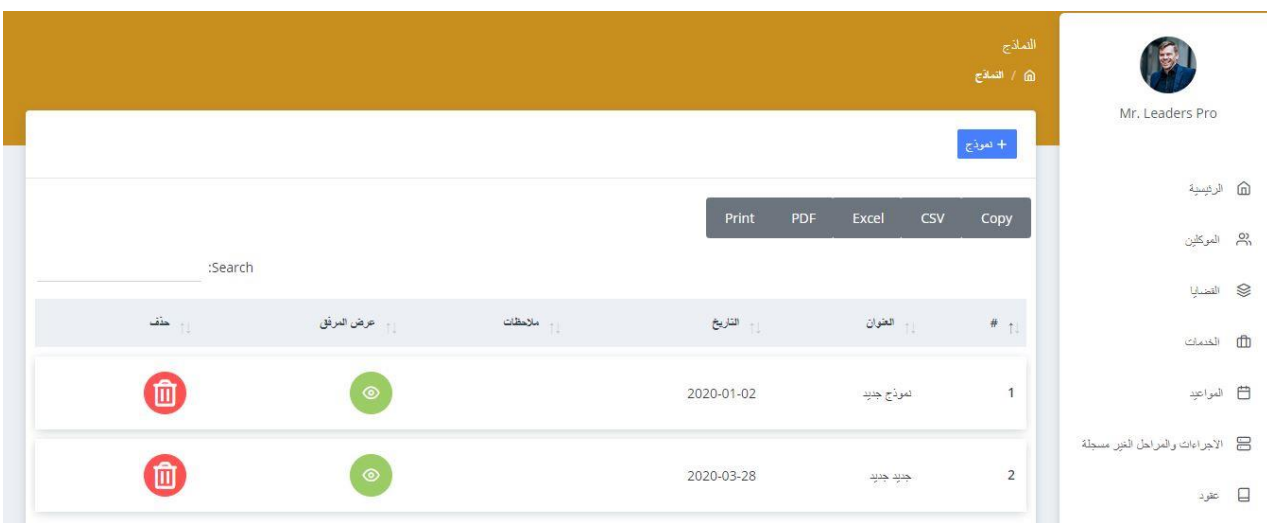

نماذج المكتب يمكن وضعها في مكان واحد لسهولة الوصول اليها .

## .13 اإلشعارات

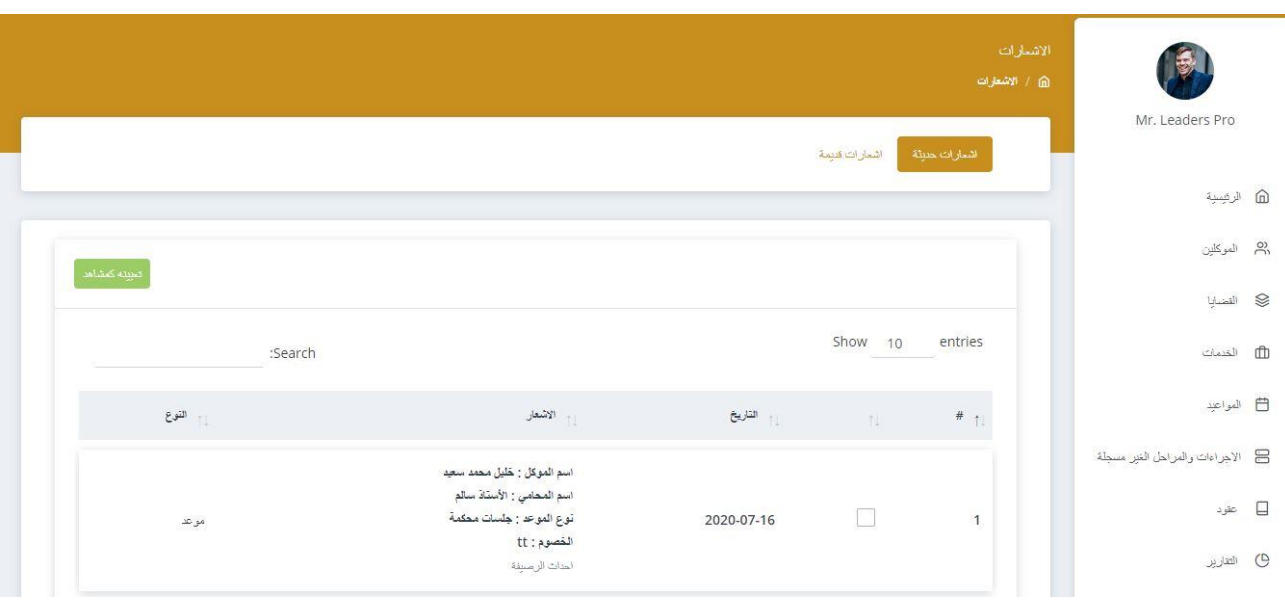

كل ما يرد من إشعارات لمواعيد أو إجراءات داخل النظام يمكنك متابعتها من قسم اإلشعارات

بكل سهولة بكامل تفاصيلها .

MR. LAWYER

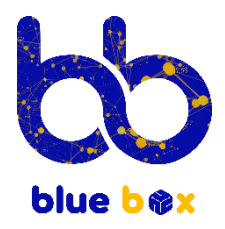

077 699 2211

info@blueboxjo.com

 $\bigoplus$ www.blueboxjo.com

A Al Madinah Al Munawarah St 197, Amman